# <span id="page-0-0"></span>Package: osmdata (via r-universe)

August 24, 2024

Title Import 'OpenStreetMap' Data as Simple Features or Spatial Objects

Version 0.2.5.019

Maintainer Mark Padgham <mark.padgham@email.com>

Description Download and import of 'OpenStreetMap' ('OSM') data as 'sf' or 'sp' objects. 'OSM' data are extracted from the 'Overpass' web server (<<https://overpass-api.de/>>) and processed with very fast 'C++' routines for return to 'R'.

License GPL-3

URL <https://docs.ropensci.org/osmdata/> (website) <https://github.com/ropensci/osmdata/> (devel)

BugReports <https://github.com/ropensci/osmdata/issues>

# **Depends** R  $(>= 3.2.4)$

Imports curl, httr2, lubridate, magrittr, methods, Rcpp (>= 0.12.4), reproj, rvest, tibble, utils, xml2

Suggests httptest2, jsonlite, knitr, markdown, raster, rmarkdown, sf, sp, testthat

LinkingTo Rcpp

VignetteBuilder knitr

Encoding UTF-8

NeedsCompilation yes

Roxygen list(markdown = TRUE)

RoxygenNote 7.3.1

X-schema.org-applicationCategory Data Access

X-schema.org-isPartOf https://ropensci.org

X-schema.org-keywords open0street0map, openstreetmap, overpass0API, OSM

Repository https://ropensci.r-universe.dev

RemoteUrl https://github.com/ropensci/osmdata

# <span id="page-1-0"></span>RemoteRef main

RemoteSha c4bd595756774049c14998a7f1cf175430b04aec

# **Contents**

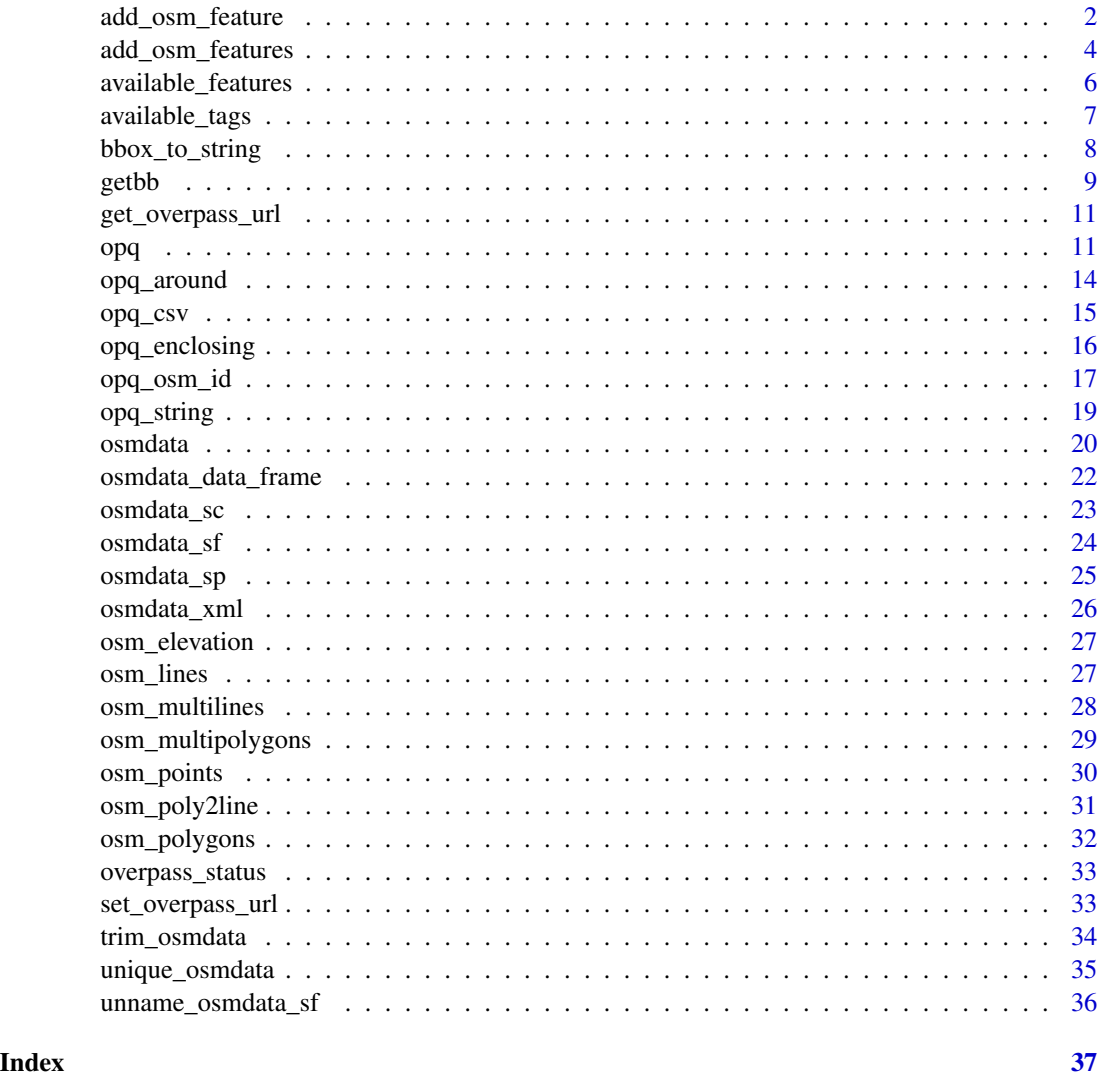

<span id="page-1-1"></span>add\_osm\_feature *Add a feature to an Overpass query*

# Description

Add a feature to an Overpass query

<span id="page-2-0"></span>add\_osm\_feature 3

#### Usage

```
add_osm_feature(
  opq,
  key,
  value,
  key\_exact = TRUE,value_exact = TRUE,
 match_case = TRUE,
 bbox = NULL\lambda
```
#### Arguments

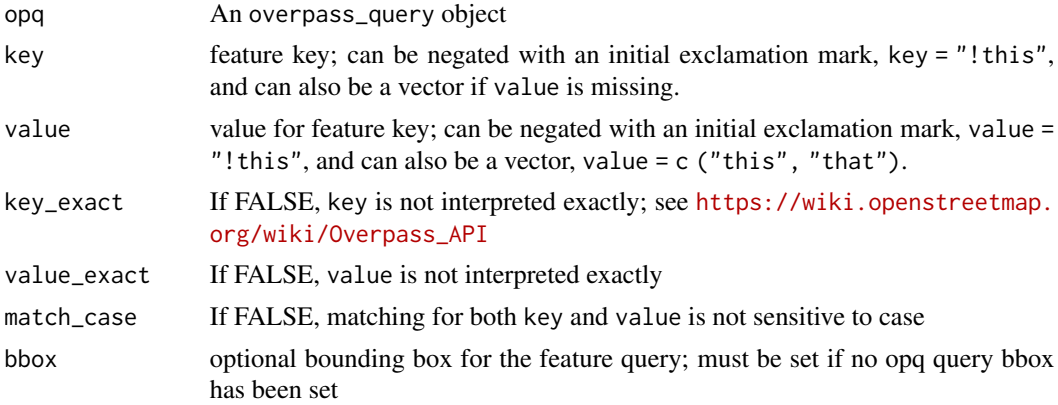

# Value

[opq](#page-10-1) object

# add\_osm\_feature vs add\_osm\_features

Features defined within an [add\\_osm\\_features](#page-3-1) call are combined with a logical OR.

Chained calls to either [add\\_osm\\_feature](#page-1-1) or add\_osm\_features() combines features from these calls in a logical AND; this is analagous to chaining dplyr::filter() on a data frame.

add\_osm\_features() with only one feature is logically equivalent to add\_osm\_feature().

#### Note

key\_exact should generally be TRUE, because OSM uses a reasonably well defined set of possible keys, as returned by [available\\_features.](#page-5-1) Setting key\_exact = FALSE allows matching of regular expressions on OSM keys, as described in Section 6.1.5 of [https://wiki.openstreetmap.org/](https://wiki.openstreetmap.org/wiki/Overpass_API/Overpass_QL) [wiki/Overpass\\_API/Overpass\\_QL](https://wiki.openstreetmap.org/wiki/Overpass_API/Overpass_QL). The actual query submitted to the overpass API can be obtained from [opq\\_string.](#page-18-1)

# References

[https://wiki.openstreetmap.org/wiki/Map\\_Features](https://wiki.openstreetmap.org/wiki/Map_Features)

#### <span id="page-3-0"></span>See Also

[add\\_osm\\_features](#page-3-1)

```
Other queries: add_osm_features(), bbox_to_string(), getbb(), opq(), opq_around(), opq_csv(),
opq_enclosing(), opq_osm_id(), opq_string(), overpass_status()
```
#### Examples

```
## Not run:
q <- opq ("portsmouth usa") %>%
   add_osm_feature (
       key = "amenity",
       value = "restaurant"
   ) %>%
    add_osm_feature (key = "amenity", value = "pub")
osmdata_sf (q) # all objects that are restaurants AND pubs (there are none!)
q1 <- opq ("portsmouth usa") %>%
    add_osm_feature (
       key = "amensity"value = "restaurant"
    )
q2 <- opq ("portsmouth usa") %>%
    add_osm_feature (key = "amenity", value = "pub")
c (osmdata_sf (q1), osmdata_sf (q2)) # all restaurants OR pubs
# Use of negation to extract all non-primary highways
q <- opq ("portsmouth uk") %>%
    add_osm_feature (key = "highway", value = "!primary")
# key negation without warnings
q3 <- opq ("Vinçà", osm_type="node") %>%
    add_osm_feature (key = c("name", "!name:ca"))
q4 <- opq ("el Carxe", osm_type="node") %>%
    add_osm_feature (key = "natural", value = "peak") %>%
    add_osm_feature (key = "!ele")
## End(Not run)
```
<span id="page-3-1"></span>add\_osm\_features *Add multiple features to an Overpass query*

#### Description

Alternative version of [add\\_osm\\_feature](#page-1-1) for creating single queries with multiple features. Keyvalue matching may be controlled by using the filter symbols described in [https://wiki.openstree](https://wiki.openstreetmap.org/wiki/Overpass_API/Overpass_QL#By_tag_.28has-kv.29)tmap. [org/wiki/Overpass\\_API/Overpass\\_QL#By\\_tag\\_.28has-kv.29](https://wiki.openstreetmap.org/wiki/Overpass_API/Overpass_QL#By_tag_.28has-kv.29).

<span id="page-4-0"></span>add\_osm\_features 5

# Usage

```
add_osm_features(
  opq,
  features,
 bbox = NULL,key\_exact = TRUE,value_exact = TRUE
\lambda
```
#### Arguments

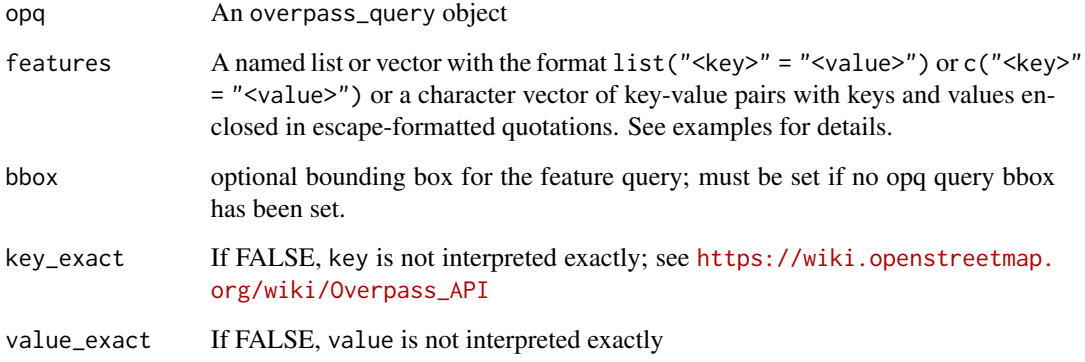

# Value

[opq](#page-10-1) object

#### add\_osm\_feature vs add\_osm\_features

Features defined within an [add\\_osm\\_features](#page-3-1) call are combined with a logical OR.

Chained calls to either [add\\_osm\\_feature](#page-1-1) or add\_osm\_features() combines features from these calls in a logical AND; this is analagous to chaining  $d$ plyr::filter() on a data frame.

add\_osm\_features() with only one feature is logically equivalent to add\_osm\_feature().

#### References

[https://wiki.openstreetmap.org/wiki/Map\\_Features](https://wiki.openstreetmap.org/wiki/Map_Features)

#### See Also

[add\\_osm\\_feature](#page-1-1)

Other queries: [add\\_osm\\_feature\(](#page-1-1)), [bbox\\_to\\_string\(](#page-7-1)), [getbb\(](#page-8-1)), [opq\(](#page-10-1)), [opq\\_around\(](#page-13-1)), [opq\\_csv\(](#page-14-1)), [opq\\_enclosing\(](#page-15-1)), [opq\\_osm\\_id\(](#page-16-1)), [opq\\_string\(](#page-18-1)), [overpass\\_status\(](#page-32-1))

# Examples

```
## Not run:
q <- opq ("portsmouth usa") %>%
    add_osm_features (features = list (
        "amenity" = "restaurant",
        "amenity" = "pub"
   ))
q <- opq ("portsmouth usa") %>%
    add_osm_features (features = c (
        "\"amenity\"=\"restaurant\"",
        "\"amenity\"=\"pub\""
    ))
# This extracts in a single query the same result as the following:
q1 <- opq ("portsmouth usa") %>%
    add_osm_feature (
       key = "amenity",
       value = "restaurant"
    \lambdaq2 <- opq ("portsmouth usa") %>%
    add_osm_feature (key = "amenity", value = "pub")
c (osmdata_sf (q1), osmdata_sf (q2)) # all restaurants OR pubs
## End(Not run)
```
<span id="page-5-1"></span>available\_features *List recognized features in OSM*

# Description

List recognized features in OSM

# Usage

```
available_features()
```
# Value

character vector of all known features

# Note

requires internet access

#### References

[https://wiki.openstreetmap.org/wiki/Map\\_Features](https://wiki.openstreetmap.org/wiki/Map_Features)

<span id="page-5-0"></span>

# <span id="page-6-0"></span>available\_tags 7

# See Also

Other osminfo: [available\\_tags\(](#page-6-1))

# Examples

```
## Not run:
available_features ()
```
## End(Not run)

<span id="page-6-1"></span>available\_tags *List tags associated with a feature*

# Description

List tags associated with a feature

# Usage

```
available_tags(feature)
```
# Arguments

feature feature to retrieve

#### Value

character vector of all known tags for a feature

# Note

requires internet access

# References

[https://wiki.openstreetmap.org/wiki/Map\\_Features](https://wiki.openstreetmap.org/wiki/Map_Features)

#### See Also

Other osminfo: [available\\_features\(](#page-5-1))

# Examples

## Not run: available\_tags ("aerialway")

<span id="page-7-1"></span><span id="page-7-0"></span>

This function converts a bounding box into a string for use in web apis

#### Usage

bbox\_to\_string(bbox)

#### Arguments

bbox bounding box as character, matrix, vector or a data.frame with osm\_type and osm\_id columns. If character, the bbox will be found (geocoded) and extracted with [getbb.](#page-8-1) Unnamed vectors will be sorted appropriately and must merely be in the order  $(x, y, x, y)$ .

#### Value

A character string representing min x, min y, max x, and max y bounds. For example: "15.3152361,76.4406446,15.3552361,76.4806446" is the bounding box for Hampi, India. For data.frames with OSM objects, a character string representing a set of OSM objects in overpass query language. For example: "relation(id:11747082)" represents the area of the Catalan Countries. A set of objects can also be represented for multirow data.frames (e.g. "relation(id:11747082,307833); way(id:22422490)").

#### See Also

```
Other queries: add_osm_feature(), add_osm_features(), getbb(), opq(), opq_around(), opq_csv(),
opq_enclosing(), opq_osm_id(), opq_string(), overpass_status()
```
#### Examples

```
## Not run:
bbox_to_string (getbb ("València"))
bbox_to_string (getbb ("València", format_out = "data.frame"))
## End(Not run)
```
<span id="page-8-1"></span><span id="page-8-0"></span>

This function uses the free Nominatim API provided by OpenStreetMap to find the bounding box (bb) associated with place names.

#### Usage

```
getbb(
 place_name,
  display_name_contains = NULL,
  viewbox = NULL,
  format_out = "matrix",
  base_url = "https://nominatim.openstreetmap.org",
  featuretype = "settlement",
  limit = 10,key = NULL,
  silent = TRUE
)
```
# Arguments

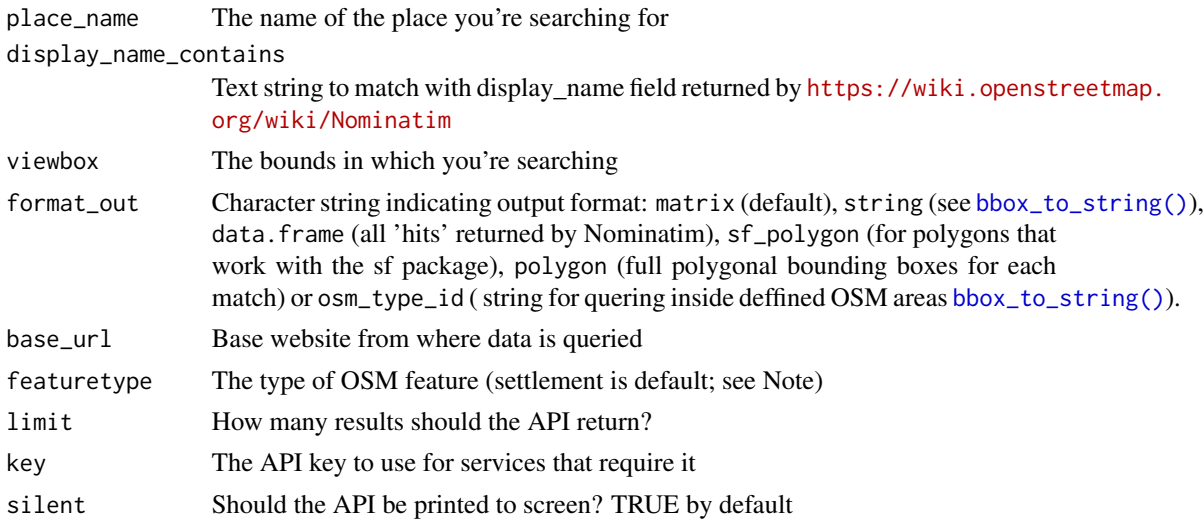

# Details

It was inspired by the functions bbox from the sp package, bb from the tmaptools package and bb\_lookup from the github package nominatim package, which can be found at [https://github.](https://github.com/hrbrmstr/nominatim) [com/hrbrmstr/nominatim](https://github.com/hrbrmstr/nominatim).

See <https://wiki.openstreetmap.org/wiki/Nominatim> for details.

#### <span id="page-9-0"></span>Value

Defaults to a matrix in the form:  $min max x$ .....  $y$ .....

If format\_out = "polygon", one or more two-columns matrices of polygonal longitude-latitude points. Where multiple place\_name occurrences are found within nominatim, each item of the list of coordinates may itself contain multiple coordinate matrices where multiple exact matches exist. If one exact match exists with potentially multiple polygonal boundaries (for example, "london uk" is an exact match, but can mean either greater London or the City of London), only the first is returned. See examples below for illustration.

For format\_out = "osm\_type\_id", a character string representing an OSM object in overpass query language. For example: "relation(id:11747082)" represents the area of the Catalan Countries. If one exact match exists with potentially multiple polygonal boundaries, only the first relation or way is returned. A set of objects can also be represented for multiple results (e.g. relation(id:11747082,307833); way(id:22422490)). See examples below for illustration. The OSM objects that can be used as [areas in overpass queries](https://wiki.openstreetmap.org/wiki/Overpass_API/Overpass_QL#Map_way/relation_to_area_(map_to_area)) *must be closed rings* (ways or relations).

#### Note

Specific values of featuretype include "street", "city", [https://wiki.openstreetmap.org/wiki](https://wiki.openstreetmap.org/wiki/Nominatim)/ [Nominatim](https://wiki.openstreetmap.org/wiki/Nominatim) for details). The default featuretype = "settlement" combines results from all intermediate levels below "country" and above "streets". If the bounding box or polygon of a city is desired, better results will usually be obtained with featuretype = "city".

#### See Also

Other queries: [add\\_osm\\_feature\(](#page-1-1)), [add\\_osm\\_features\(](#page-3-1)), [bbox\\_to\\_string\(](#page-7-1)), [opq\(](#page-10-1)), [opq\\_around\(](#page-13-1)), [opq\\_csv\(](#page-14-1)), [opq\\_enclosing\(](#page-15-1)), [opq\\_osm\\_id\(](#page-16-1)), [opq\\_string\(](#page-18-1)), [overpass\\_status\(](#page-32-1))

# Examples

```
## Not run:
getbb ("Salzburg")
# select based on display_name, print query url
getbb ("Hereford", display_name_contains = "United States", silent = FALSE)
# top 3 matches as data frame
getbb ("Hereford", format_out = "data.frame", limit = 3)
# Examples of polygonal boundaries
bb <- getbb ("london uk", format_out = "polygon") # single match
dim (bb [[1]] [[1]]) # matrix of longitude/latitude pairs
bb_sf <- getbb ("kathmandu", format_out = "sf_polygon")
# sf:::plot.sf(bb_sf) # can be plotted if sf is installed
getbb ("london", format_out = "sf_polygon")
getbb ("accra", format_out = "sf_polygon") # rectangular bb
area <- getbb ("València", format_out = "osm_type_id")
# select multiple areas with format_out = "osm_type_id"
areas <- getbb ("València", format_out = "data.frame")
bbox_to_string (areas [areas$osm_type != "node", ])
```

```
# Using an alternative service (locationiq requires an API key)
# add LOCATIONIQ=type_your_api_key_here to .Renviron:
key <- Sys.getenv ("LOCATIONIQ")
if (nchar (key) == 32) {
   getbb (place_name,
       base_url = "https://locationiq.org/v1/search.php",
       key = key
   )
}
## End(Not run)
```
<span id="page-10-2"></span>get\_overpass\_url *get\_overpass\_url*

# Description

Return the URL of the specified overpass API. Default is <https://overpass-api.de/api/interpreter/>.

#### Usage

get\_overpass\_url()

# Value

The overpass API URL

#### See Also

[set\\_overpass\\_url\(\)](#page-32-2)

Other overpass: [set\\_overpass\\_url\(](#page-32-2))

# <span id="page-10-1"></span>opq *Build an Overpass query*

# Description

Build an Overpass query

# Usage

```
opq(
  bbox = NULL,nodes_only = FALSE,
 osm_types = c("node", "way", "relation"),
  out = c("body", "tags", "meta", "skel", "tags center", "ids"),
  datetime = NULL,
  datetime2 = NULL,
  adiff = FALSE,timeout = 25,
  memsize
\mathcal{L}
```
# Arguments

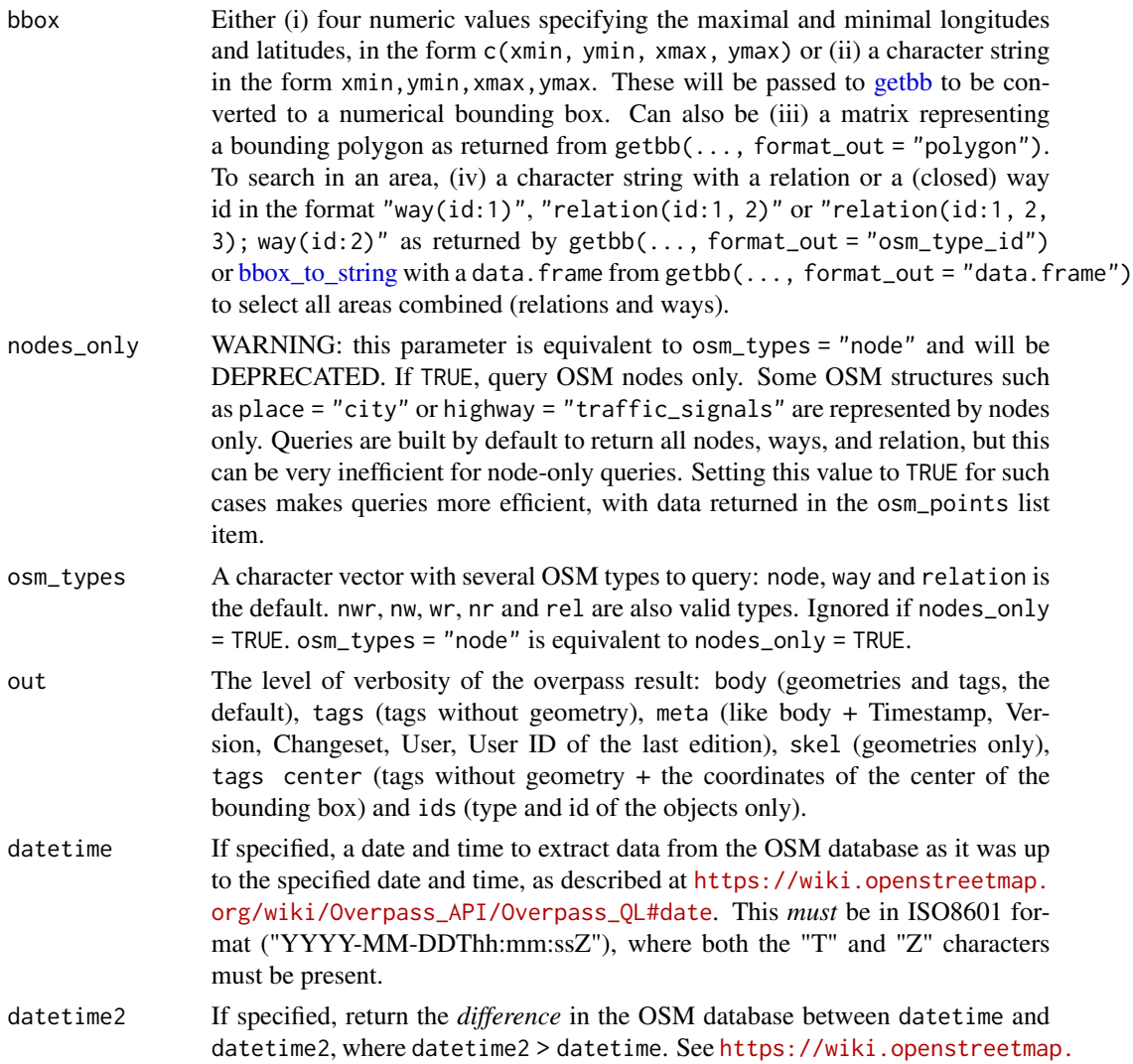

<span id="page-11-0"></span>

#### [org/wiki/Overpass\\_API/Overpass\\_QL#Difference\\_between\\_two\\_dates\\_\(diff\)](https://wiki.openstreetmap.org/wiki/Overpass_API/Overpass_QL#Difference_between_two_dates_(diff)).

<span id="page-12-0"></span>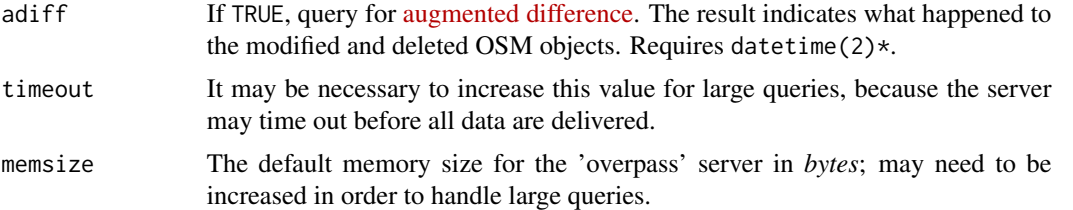

#### Details

The out statement for tags, tags centerand id, do not return geometries. Neither out = "meta" nor adiff = TRUE options are implemented for all osmdata\_\* functions yet. Use [osmdata\\_xml](#page-25-1) or [osmdata\\_data\\_frame](#page-21-1) to get the result of these queries. See the documentation of the [out statement](https://wiki.openstreetmap.org/wiki/Overpass_API/Overpass_QL#out) and [augmented difference](https://wiki.openstreetmap.org/wiki/Overpass_API/Overpass_QL#Augmented-difference_between_two_dates_(adiff)) for more details about these options.

#### Value

An overpass\_query object

#### Note

See [https://wiki.openstreetmap.org/wiki/Overpass\\_API#Resource\\_management\\_options](https://wiki.openstreetmap.org/wiki/Overpass_API#Resource_management_options_.28osm-script.29)\_ [.28osm-script.29](https://wiki.openstreetmap.org/wiki/Overpass_API#Resource_management_options_.28osm-script.29) for explanation of timeout and memsize (or maxsize in overpass terms). Note in particular the comment that queries with arbitrarily large memsize are likely to be rejected.

#### See Also

Other queries: [add\\_osm\\_feature\(](#page-1-1)), [add\\_osm\\_features\(](#page-3-1)), [bbox\\_to\\_string\(](#page-7-1)), [getbb\(](#page-8-1)), [opq\\_around\(](#page-13-1)), [opq\\_csv\(](#page-14-1)), [opq\\_enclosing\(](#page-15-1)), [opq\\_osm\\_id\(](#page-16-1)), [opq\\_string\(](#page-18-1)), [overpass\\_status\(](#page-32-1))

# Examples

```
## Not run:
q <- getbb ("portsmouth", display_name_contains = "United States") %>%
   opq () %>%
   add_osm_feature ("amenity", "restaurant") %>%
    add_osm_feature ("amenity", "pub")
osmdata_sf (q) # all objects that are restaurants AND pubs (there are none!)
q1 <- getbb ("portsmouth", display_name_contains = "United States") %>%
    opq () %>%
    add_osm_feature ("amenity", "restaurant")
q2 <- getbb ("portsmouth", display_name_contains = "United States") %>%
    opq () %>%
    add_osm_feature ("amenity", "pub")
c (osmdata_sf (q1), osmdata_sf (q2)) # all restaurants OR pubs
# Use nodes_only to retrieve single point data only, such as for central
# locations of cities.
opq <- opq (bbox, nodes_only = TRUE) %>%
    add_osm_feature (key = "place", value = "city") %>%
```
# <span id="page-13-0"></span>14 opq\_around

```
osmdata_sf (quiet = FALSE)
# Filter by a search area
qa1 <- getbb ("Catalan Countries", format_out = "osm_type_id") %>%
   opq (nodes_only = TRUE) %>%
    add_osm_feature (key = "capital", value = "4")
opqa1 <- osmdata_sf (qa1)
# Filter by a multiple search areas
bb <- getbb ("Vilafranca", format_out = "data.frame")
qa2 <- bbox_to_string (bb [bb$osm_type != "node", ]) %>%
    opq (nodes_only = TRUE) %>%
    add_osm_feature (key = "place")
opqa2 <- osmdata_sf (qa2)
## End(Not run)
```
<span id="page-13-1"></span>opq\_around *opq\_around*

# Description

Find all features around a given point, and optionally match specific 'key'-'value' pairs. This function is *not* intended to be combined with [add\\_osm\\_feature,](#page-1-1) rather is only to be used in the sequence [opq\\_around](#page-13-1) -> [osmdata\\_xml](#page-25-1) (or other extraction function). See examples for how to use.

#### Usage

```
opq_2around(lon, lat, radius = 15, key = NULL, value = NULL, timeout = 25)
```
#### Arguments

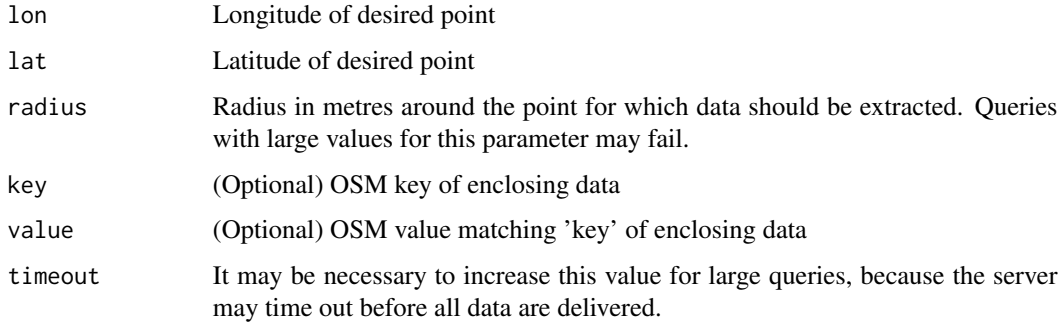

#### See Also

```
Other queries: add_osm_feature(), add_osm_features(), bbox_to_string(), getbb(), opq(),
opq_csv(), opq_enclosing(), opq_osm_id(), opq_string(), overpass_status()
```
#### <span id="page-14-0"></span>opq\_csv 15

#### Examples

```
## Not run:
# Get all benches ("amenity=bench") within 100m of a particular point
lat <- 53.94542
lon < -2.52017key <- "amenity"
value <- "bench"
radius <- 100
x <- opq_around (lon, lat, radius, key, value) %>%
    osmdata_sf ()
```
## End(Not run)

<span id="page-14-1"></span>opq\_csv *Transform an Overpass query to return the result in a csv format*

#### Description

Transform an Overpass query to return the result in a csv format

# Usage

opq\_csv(q, fields, header = TRUE)

# Arguments

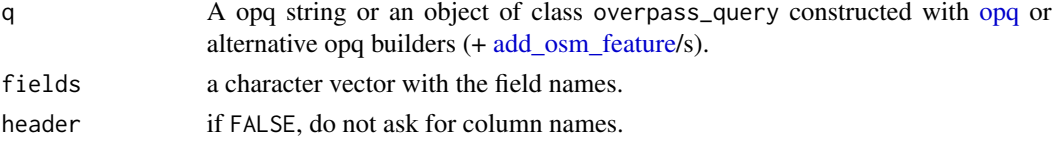

# Details

The output format csv, ask for results in csv. See [CSV output mode](https://wiki.openstreetmap.org/wiki/Overpass_API/Overpass_QL#CSV_output_mode) for details. To get the data, use [osmdata\\_data\\_frame.](#page-21-1)

# Value

The overpass\_query or string with the prefix changed to return a csv.

# Note

csv queries that reach the timeout will return a 0 row data.frame without any warning. Increase timeout in q if you don't see the expected result.

#### See Also

```
Other queries: add_osm_feature(), add_osm_features(), bbox_to_string(), getbb(), opq(),
opq_around(), opq_enclosing(), opq_osm_id(), opq_string(), overpass_status()
```
# Examples

```
## Not run:
q <- getbb ("Catalan Countries", format_out = "osm_type_id") %>%
    opq (out = "tags center", osm_type = "relation", timeout = 100) %>%
    add_osm_feature ("admin_level", "7") %>%
    add_osm_feature ("boundary", "administrative") %>%
    opq_csv (fields = c("name", "::type", "::id", "::lat", "::lon"))
comarques <- osmdata_data_frame (q) # without timeout parameter, 0 rows
qid<- opq_osm_id (
    type = "relation",
    id = c ("341530", "1809102", "1664395", "343124"),
   out = "tags") %>%
    opq_csv (fields = c ("name", "name:ca"))
cities <- osmdata_data_frame (qid)
## End(Not run)
```
<span id="page-15-1"></span>opq\_enclosing *opq\_enclosing*

#### Description

Find all features which enclose a given point, and optionally match specific 'key'-'value' pairs. This function is *not* intended to be combined with [add\\_osm\\_feature,](#page-1-1) rather is only to be used in the sequence [opq\\_enclosing](#page-15-1) -> [opq\\_string](#page-18-1) -> [osmdata\\_xml](#page-25-1) (or other extraction function). See examples for how to use.

#### Usage

```
opq_enclosing(
 lon = NULL,lat = NULL,key = NULL,
 value = NULL,
  enclosing = "relation",
  timeout = 25)
```
#### Arguments

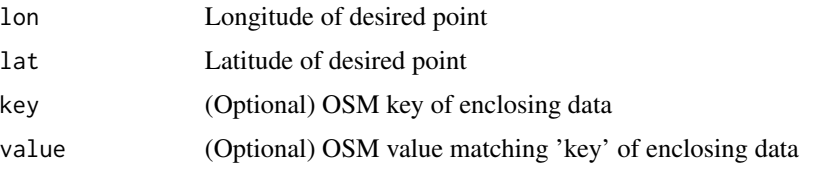

<span id="page-15-0"></span>

<span id="page-16-0"></span>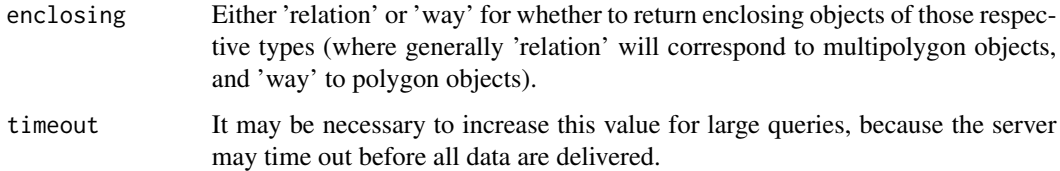

# See Also

```
Other queries: add_osm_feature(), add_osm_features(), bbox_to_string(), getbb(), opq(),
opq_around(), opq_csv(), opq_osm_id(), opq_string(), overpass_status()
```
#### Examples

```
## Not run:
# Get water body surrounding a particular point:
lat <- 54.33601
lon <- -3.07677
key <- "natural"
value <- "water"
x <- opq_enclosing (lon, lat, key, value) %>%
    opq_string () %>%
    osmdata_sf ()
```

```
## End(Not run)
```
<span id="page-16-1"></span>opq\_osm\_id *Add a feature specified by OSM ID to an Overpass query*

# Description

Add a feature specified by OSM ID to an Overpass query

#### Usage

```
opq_osm_id(
 id = NULL,type = NULL,
 open\_url = FALSE,out = "body",datetime = NULL,
 datetime2 = NULL,
 adiff = FALSE,
 timeout = 25,
 memsize
)
```
# <span id="page-17-0"></span>Arguments

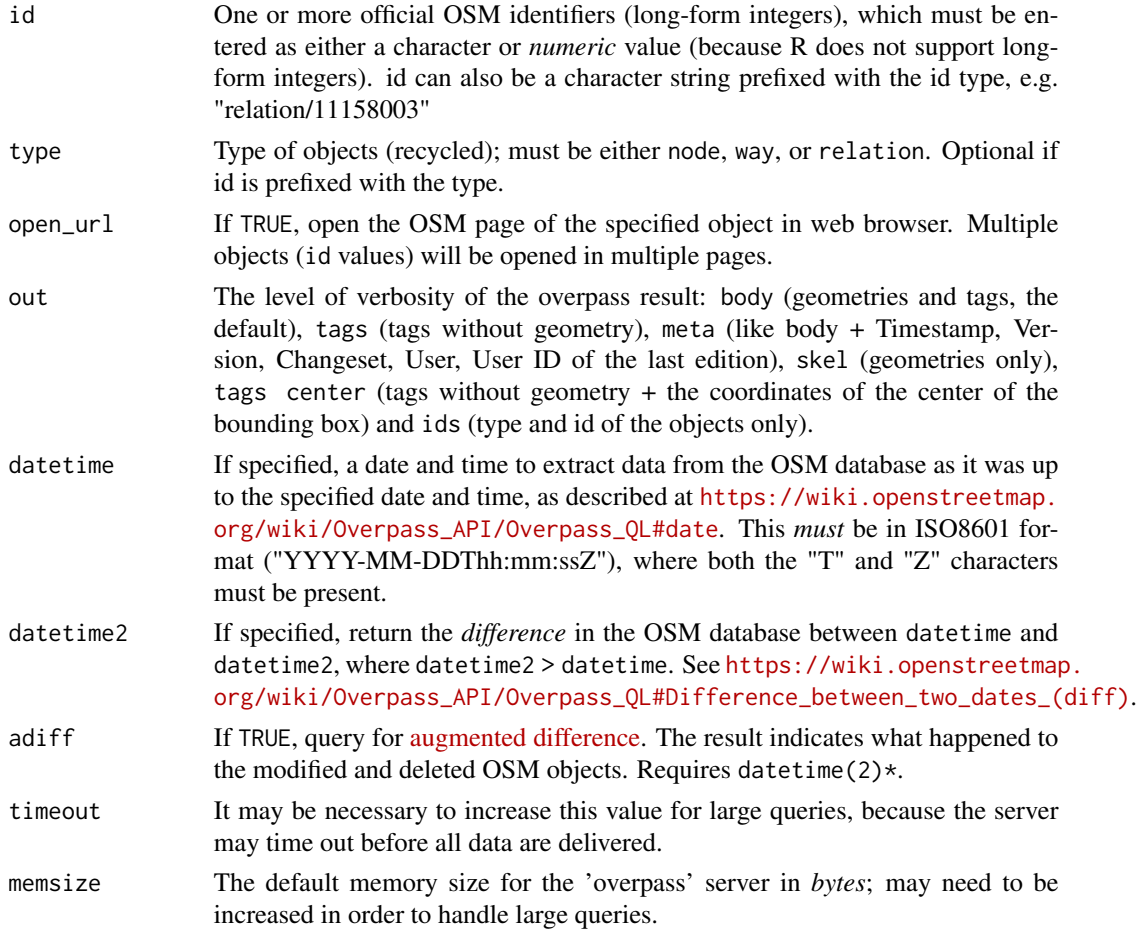

## Value

[opq](#page-10-1) object

#### Note

Extracting elements by ID requires explicitly specifying the type of element. Only elements of one of the three given types can be extracted in a single query, but the results of multiple types can nevertheless be combined with the [c](#page-0-0) operation of [osmdata.](#page-19-1)

# References

[https://wiki.openstreetmap.org/wiki/Overpass\\_API/Overpass\\_QL#By\\_element\\_id](https://wiki.openstreetmap.org/wiki/Overpass_API/Overpass_QL#By_element_id)

# See Also

Other queries: [add\\_osm\\_feature\(](#page-1-1)), [add\\_osm\\_features\(](#page-3-1)), [bbox\\_to\\_string\(](#page-7-1)), [getbb\(](#page-8-1)), [opq\(](#page-10-1)), [opq\\_around\(](#page-13-1)), [opq\\_csv\(](#page-14-1)), [opq\\_enclosing\(](#page-15-1)), [opq\\_string\(](#page-18-1)), [overpass\\_status\(](#page-32-1))

# <span id="page-18-0"></span>opq\_string 19

#### Examples

```
## Not run:
id <- c (1489221200, 1489221321, 1489221491)
dat1 <- opq_{\text{osm\_id}} (type = "node", id = id) %>%
    opq_string () %>%
    osmdata_sf ()
dat1$osm_points # the desired nodes
id <- c (136190595, 136190596)
dat2 <- opq_{\text{osm\_id}} (type = "way", id = id) %>%
    opq_string () %>%
    osmdata_sf ()
dat2$osm_lines # the desired ways
dat \leq c (dat1, dat2) # The node and way data combined
# All in one (same result as dat)
id <- c (1489221200, 1489221321, 1489221491, 136190595, 136190596)
type <- c ("node", "node", "node", "way", "way")
datAiO <- opq_osm_id (id = id, type = type) %>%
    opq_string () %>%
    osmdata_sf ()
## End(Not run)
```
<span id="page-18-1"></span>

opq\_string *Convert an overpass query into a text string*

#### Description

Convert an osmdata query of class opq to a character string query to be submitted to the overpass API.

#### Usage

opq\_string(opq)

#### Arguments

opq An overpass\_query object

#### Value

Character string to be submitted to the overpass API

#### See Also

```
Other queries: add_osm_feature(), add_osm_features(), bbox_to_string(), getbb(), opq(),
opq_around(), opq_csv(), opq_enclosing(), opq_osm_id(), overpass_status()
```
20 osmdata and the contract of the contract of the contract of the contract of the contract of the contract of the contract of the contract of the contract of the contract of the contract of the contract of the contract of

# Examples

```
## Not run:
q <- opq ("hampi india")
opq_string (q)
```
## End(Not run)

<span id="page-19-1"></span>osmdata *osmdata class def*

# Description

Imports OpenStreetMap (OSM) data into R as 'sf', 'SC', 'sp', 'data.frame' or 'xml\_document' objects. OSM data are extracted from the overpass API and processed with very fast C++ routines for return to R. The package enables simple overpass queries to be constructed without the user necessarily understanding the syntax of the overpass query language, while retaining the ability to handle arbitrarily complex queries. Functions are also provided to enable recursive searching between different kinds of OSM data (for example, to find all lines which intersect a given point).

#### Usage

```
osmdata(
 bbox = NULL,overpass_call = NULL,
 meta = NULL,osm_points = NULL,
  osm_lines = NULL,
  osm_polygons = NULL,
  osm_multilines = NULL,
  osm_multipolygons = NULL
)
```
#### Arguments

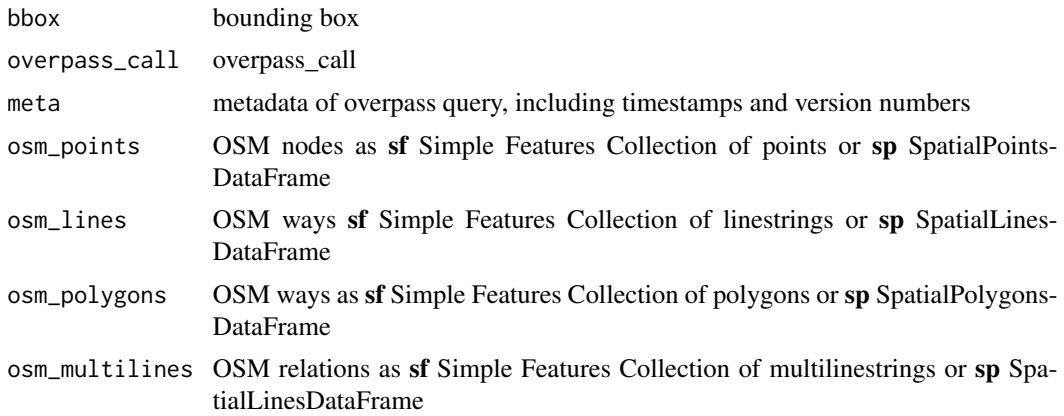

<span id="page-19-0"></span>

#### <span id="page-20-0"></span>osmdata 21

osm\_multipolygons

OSM relations as sf Simple Features Collection of multipolygons or sp SpatialPolygonsDataFrame

#### Functions to Prepare Queries

- [getbb:](#page-8-1) Get bounding box for a given place name
- [bbox\\_to\\_string:](#page-7-1) Convert a named matrix or a named vector (or an unnamed vector) return a string
- [overpass\\_status:](#page-32-1) Retrieve status of the overpass API
- [opq:](#page-10-1) Build an overpass query
- [add\\_osm\\_feature:](#page-1-1) Add a feature to an overpass query
- [opq\\_string:](#page-18-1) Convert an osmdata query to overpass API string

#### Functions to Get Additional OSM Information

- [available\\_features:](#page-5-1) List recognised features in OSM
- available tags: List tags associated with a feature

# Functions to Extract OSM Data

- [osmdata\\_data\\_frame:](#page-21-1) Return OSM data in [data.frame](#page-0-0) format
- [osmdata\\_sc:](#page-22-1) Return OSM data in silicate format
- [osmdata\\_sf:](#page-23-1) Return OSM data in sf format
- osmdata sp: Return OSM data in sp format
- [osmdata\\_xml:](#page-25-1) Return OSM data in xml2 format

# Functions to Search Data

- osm\_points: Extract all osm\_points objects
- osm\_lines: Extract all osm\_lines objects
- osm\_polygons: Extract all osm\_polygons objects
- osm\_multilines: Extract all osm\_multilines objects
- osm\_multipolygons: Extract all osm\_multipolygons objects

#### **Note**

Class constructor should never be used directly, and is only exported to provide access to the print method

#### Author(s)

Mark Padgham, Bob Rudis, Robin Lovelace, Maëlle Salmon, Joan Maspons

# See Also

Useful links:

- [https://docs.ropensci.org/osmdata/\(website\)https://github.com/ropensci/osmd](https://docs.ropensci.org/osmdata/ (website) https://github.com/ropensci/osmdata/ (devel))ata/ [\(devel\)](https://docs.ropensci.org/osmdata/ (website) https://github.com/ropensci/osmdata/ (devel))
- Report bugs at <https://github.com/ropensci/osmdata/issues>

<span id="page-21-1"></span>osmdata\_data\_frame *Return an OSM Overpass query as a [data.frame](#page-0-0) object.*

# Description

Return an OSM Overpass query as a [data.frame](#page-0-0) object.

#### Usage

```
osmdata_data_frame(q, doc, quiet = TRUE, stringsAsFactors = FALSE)
```
## Arguments

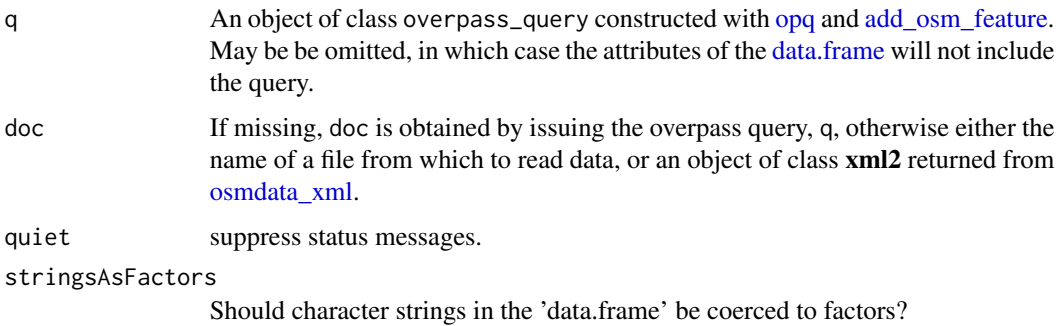

# Details

If you are not interested in the geometries of the results, it's a good option to query for objects that match the features only and forget about members of the ways and relations. You can achieve this by passing the parameter body = "tags" to [opq](#page-10-1).

# Value

A data.frame with id, type and tags of the the objects from the query.

# See Also

Other extract: [osmdata\\_sc\(](#page-22-1)), [osmdata\\_sf\(](#page-23-1)), [osmdata\\_sp\(](#page-24-1)), [osmdata\\_xml\(](#page-25-1))

<span id="page-21-0"></span>

# <span id="page-22-0"></span>osmdata\_sc 23

# Examples

```
## Not run:
hampi_df <- opq ("hampi india") %>%
   add_osm_feature (key = "historic", value = "ruins") %>%
   osmdata_data_frame ()
attr (hampi_df, "bbox")
attr (hampi_df, "overpass_call")
attr (hampi_df, "meta")
## End(Not run)
```
<span id="page-22-1"></span>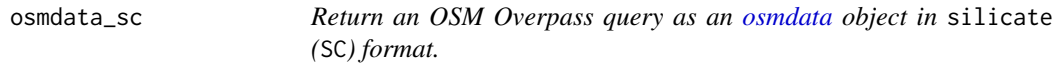

# Description

Return an OSM Overpass query as an [osmdata](#page-19-1) object in silicate (SC) format.

#### Usage

osmdata\_sc(q, doc, quiet = TRUE)

# Arguments

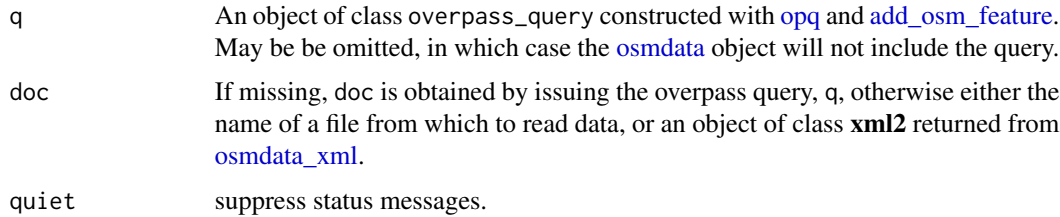

# Value

An object of class osmdata\_sc representing the original OSM hierarchy of nodes, ways, and relations.

# Note

The silicate format is currently highly experimental, and recommended for use only if you really know what you're doing.

#### See Also

Other extract: [osmdata\\_data\\_frame\(](#page-21-1)), [osmdata\\_sf\(](#page-23-1)), [osmdata\\_sp\(](#page-24-1)), [osmdata\\_xml\(](#page-25-1))

# Examples

```
## Not run:
hampi_sf <- opq ("hampi india") %>%
   add_osm_feature (key = "historic", value = "ruins") %>%
   osmdata_sc ()
## End(Not run)
```
<span id="page-23-1"></span>osmdata\_sf *Return an OSM Overpass query as an [osmdata](#page-19-1) object in* sf *format.*

# Description

Return an OSM Overpass query as an [osmdata](#page-19-1) object in sf format.

#### Usage

osmdata\_sf(q, doc, quiet = TRUE, stringsAsFactors = FALSE)

#### Arguments

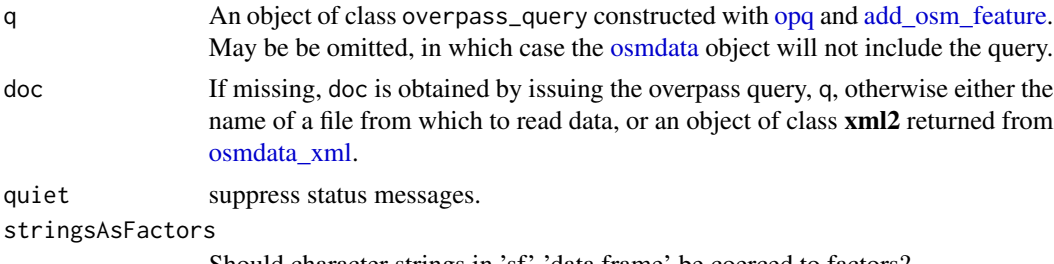

Should character strings in 'sf' 'data.frame' be coerced to factors?

# Value

An object of class osmdata with the OSM components (points, lines, and polygons) represented in sf format.

## See Also

Other extract: [osmdata\\_data\\_frame\(](#page-21-1)), [osmdata\\_sc\(](#page-22-1)), [osmdata\\_sp\(](#page-24-1)), [osmdata\\_xml\(](#page-25-1))

# Examples

```
## Not run:
hampi_sf <- opq ("hampi india") %>%
    add_osm_feature (key = "historic", value = "ruins") %>%
   osmdata_sf ()
```
<span id="page-23-0"></span>

<span id="page-24-1"></span><span id="page-24-0"></span>

Return an OSM Overpass query as an [osmdata](#page-19-1) object in sp format.

#### Usage

```
osmdata_sp(q, doc, quiet = TRUE)
```
# Arguments

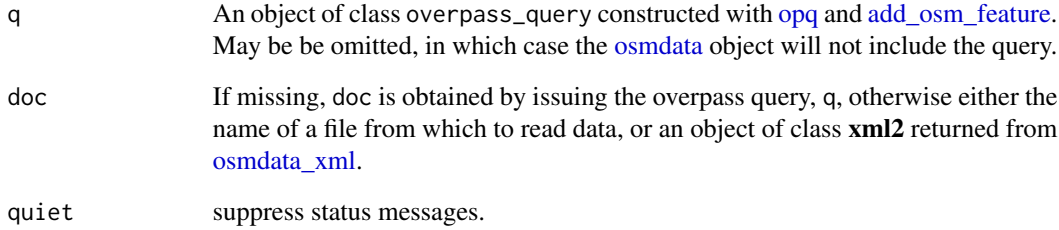

# Value

An object of class osmdata with the OSM components (points, lines, and polygons) represented in sp format.

# See Also

Other extract: [osmdata\\_data\\_frame\(](#page-21-1)), [osmdata\\_sc\(](#page-22-1)), [osmdata\\_sf\(](#page-23-1)), [osmdata\\_xml\(](#page-25-1))

# Examples

```
## Not run:
hampi_sp <- opq ("hampi india") %>%
   add_osm_feature (key = "historic", value = "ruins") %>%
   osmdata_sp ()
```
<span id="page-25-1"></span><span id="page-25-0"></span>

Return an OSM Overpass query in XML format Read an (XML format) OSM Overpass response from a string, a connection, or a raw vector.

#### Usage

osmdata\_xml(q, filename, quiet = TRUE, encoding)

# Arguments

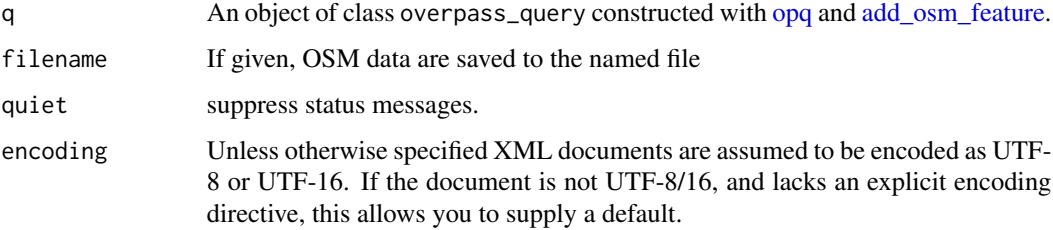

# Value

An object of class xml2::xml\_document containing the result of the overpass API query.

# Note

Objects of class xml\_document can be saved as .xml or .osm files with xml2::write\_xml.

#### See Also

Other extract: [osmdata\\_data\\_frame\(](#page-21-1)), [osmdata\\_sc\(](#page-22-1)), [osmdata\\_sf\(](#page-23-1)), [osmdata\\_sp\(](#page-24-1))

# Examples

```
## Not run:
q <- opq ("hampi india")
q <- add_osm_feature (q, key = "historic", value = "ruins")
osmdata_xml (q, filename = "hampi.osm")
```
<span id="page-26-2"></span><span id="page-26-0"></span>Add elevation data to a previously-extracted OSM data set, using a pre-downloaded global elevation file from <https://srtm.csi.cgiar.org/srtmdata/>. Currently only works for SC-class objects returned from [osmdata\\_sc.](#page-22-1)

# Usage

osm\_elevation(dat, elev\_file)

# Arguments

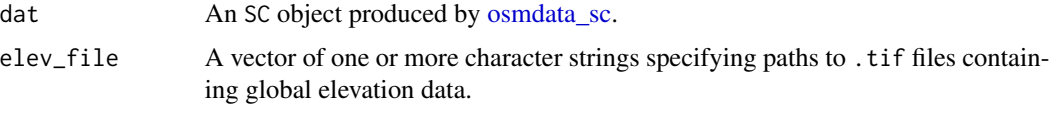

# Value

A modified version of the input dat with an additional z\_ column appended to the vertices.

# See Also

Other transform: [osm\\_poly2line\(](#page-30-1)), [trim\\_osmdata\(](#page-33-1)), [unique\\_osmdata\(](#page-34-1)), [unname\\_osmdata\\_sf\(](#page-35-1))

<span id="page-26-1"></span>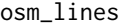

Extract all osm\_lines *from an osmdata object* 

# Description

If id is of a point object, osm\_lines will return all lines containing that point. If id is of a line or polygon object, osm\_lines will return all lines which intersect the given line or polygon.

#### Usage

osm\_lines(dat, id)

#### Arguments

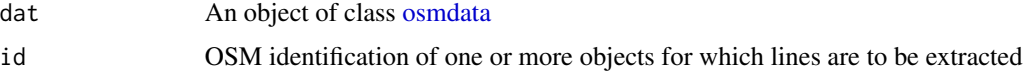

# <span id="page-27-0"></span>Value

An sf Simple Features Collection of linestrings

#### See Also

Other search: [osm\\_multilines\(](#page-27-1)), [osm\\_multipolygons\(](#page-28-1)), [osm\\_points\(](#page-29-1)), [osm\\_polygons\(](#page-31-1))

# Examples

```
## Not run:
dat <- opq ("hengelo nl") %>%
   add_osm_feature (key = "highway") %>%
   osmdata_sf ()
bus <- dat$osm_points [which (dat$osm_points$highway == "bus_stop"), ] %>%
    rownames () # all OSM IDs of bus stops
osm_lines (dat, bus) # all highways containing bus stops
# All lines which intersect with Piccadilly Circus in London, UK
dat <- opq ("Fitzrovia London") %>%
    add_osm_feature (key = "highway") %>%
   osmdata_sf ()
i <- which (dat$osm_polygons$name == "Piccadilly Circus")
id <- rownames (dat$osm_polygons [i, ])
osm_lines (dat, id)
## End(Not run)
```
<span id="page-27-1"></span>osm\_multilines *Extract all* osm\_multilines *from an osmdata object*

# Description

id must be of an osm\_points or osm\_lines object (and can not be the id of an osm\_polygons object because multilines by definition contain no polygons. osm\_multilines returns any multiline object(s) which contain the object specified by id.

#### Usage

```
osm_multilines(dat, id)
```
#### Arguments

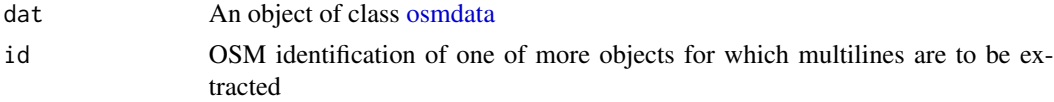

#### Value

An sf Simple Features Collection of multilines

<span id="page-28-0"></span>osm\_multipolygons 29

# See Also

Other search: [osm\\_lines\(](#page-26-1)), [osm\\_multipolygons\(](#page-28-1)), [osm\\_points\(](#page-29-1)), [osm\\_polygons\(](#page-31-1))

# Examples

```
## Not run:
dat <- opq ("London UK") %>%
    add_osm_feature (key = "name", value = "Thames", exact = FALSE) %>%
    osmdata_sf ()
# Get ids of lines called "The Thames":
id <- rownames (dat$osm_lines [which (dat$osm_lines$name == "The Thames"), ])
# and find all multilinestring objects which include those lines:
osm_multilines (dat, id)
# Now note that
nrow (dat$osm_multilines) # = 24 multiline objects
nrow (osm_multilines (dat, id)) # = 1 - the recursive search selects the
# single multiline containing "The Thames"
## End(Not run)
```
<span id="page-28-1"></span>osm\_multipolygons *Extract all* osm\_multipolygons *from an osmdata object*

# Description

id must be of an osm\_points, osm\_lines, or osm\_polygons object. osm\_multipolygons returns any multipolygon object(s) which contain the object specified by id.

#### Usage

```
osm_multipolygons(dat, id)
```
#### Arguments

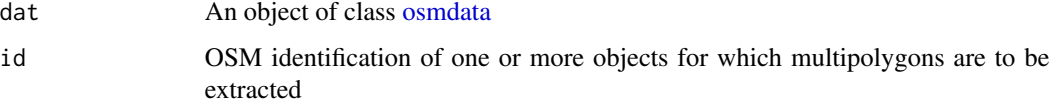

#### Value

An sf Simple Features Collection of multipolygons

# See Also

Other search: [osm\\_lines\(](#page-26-1)), [osm\\_multilines\(](#page-27-1)), [osm\\_points\(](#page-29-1)), [osm\\_polygons\(](#page-31-1))

#### Examples

```
## Not run:
# find all multipolygons which contain the single polygon called
# "Chiswick Eyot" (which is an island).
dat <- opq ("London UK") %>%
   add_osm_feature (key = "name", value = "Thames", exact = FALSE) %>%
    osmdata_sf ()
index <- which (dat$osm_multipolygons$name == "Chiswick Eyot")
id <- rownames (dat$osm_polygons [id, ])
osm_multipolygons (dat, id)
# That multipolygon is the Thames itself, but note that
nrow (dat$osm_multipolygons) # = 14 multipolygon objects
nrow (osm_multipolygons (dat, id)) # = 1 - the main Thames multipolygon
## End(Not run)
```
<span id="page-29-1"></span>

osm\_points *Extract all* osm\_points *from an osmdata object*

#### Description

Extract all osm\_points from an osmdata object

#### Usage

osm\_points(dat, id)

#### Arguments

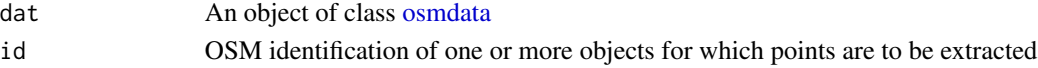

# Value

An sf Simple Features Collection of points

#### See Also

Other search: [osm\\_lines\(](#page-26-1)), [osm\\_multilines\(](#page-27-1)), [osm\\_multipolygons\(](#page-28-1)), [osm\\_polygons\(](#page-31-1))

#### Examples

```
## Not run:
tr <- opq ("trentham australia") %>% osmdata_sf ()
coliban <- tr$osm_lines [which (tr$osm_lines$name == "Coliban River"), ]
pts <- osm_points (tr, rownames (coliban)) # all points of river
# the waterfall point:
waterfall <- pts [which (pts$waterway == "waterfall"), ]
```
<span id="page-29-0"></span>

<span id="page-30-1"></span><span id="page-30-0"></span>

Street networks downloaded with add\_osm\_object(key = "highway") will store any circular highways in osm\_polygons. this function combines those with the osm\_lines component to yield a single sf data. frame of all highways, whether polygonal or not.

#### Usage

```
osm_poly2line(osmdat)
```
#### Arguments

osmdat An [osmdata](#page-19-1) object.

## Value

Modified version of same object with all osm\_polygons objects merged into osm\_lines.

#### Note

The osm\_polygons field is retained, with those features also repeated as LINESTRING objects in osm\_lines.

# See Also

Other transform: [osm\\_elevation\(](#page-26-2)), [trim\\_osmdata\(](#page-33-1)), [unique\\_osmdata\(](#page-34-1)), [unname\\_osmdata\\_sf\(](#page-35-1))

#### Examples

```
## Not run:
dat <- opq ("colchester uk") %>%
   add_osm_feature (key = "highway") %>%
   osmdata_sf ()
# colchester has lots of roundabouts, and these are stored in 'osm_polygons'
# rather than 'osm_lines'. The former can be merged with the latter by:
dat2 <- osm_poly2line (dat)
# 'dat2' will have more lines than 'dat', but the same number of polygons
# (they are left unchanged.)
## End(Not run)
```
<span id="page-31-1"></span><span id="page-31-0"></span>

If id is of a point object, osm\_polygons will return all polygons containing that point. If id is of a line or polygon object, osm\_polygons will return all polygons which intersect the given line or polygon.

#### Usage

```
osm_polygons(dat, id)
```
# Arguments

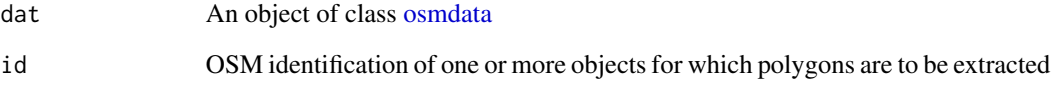

#### Value

An sf Simple Features Collection of polygons

# See Also

Other search: [osm\\_lines\(](#page-26-1)), [osm\\_multilines\(](#page-27-1)), [osm\\_multipolygons\(](#page-28-1)), [osm\\_points\(](#page-29-1))

#### Examples

```
## Not run:
# Extract polygons which intersect Conway Street in London
dat <- opq ("Marylebone London") %>%
   add_osm_feature (key = "highway") %>%
   osmdata_sf ()
conway <- which (dat$osm_lines$name == "Conway Street")
id <- rownames (dat$osm_lines [conway, ])
osm_polygons (dat, id)
```
<span id="page-32-1"></span><span id="page-32-0"></span>overpass\_status *Retrieve status of the Overpass API*

# Description

Retrieve status of the Overpass API

#### Usage

overpass\_status(quiet = FALSE)

#### Arguments

quiet if FALSE display a status message

# Value

an invisible list of whether the API is available along with the text of the message from Overpass and the timestamp of the next available slot

# See Also

```
Other queries: add_osm_feature(), add_osm_features(), bbox_to_string(), getbb(), opq(),
opq_around(), opq_csv(), opq_enclosing(), opq_osm_id(), opq_string()
```
<span id="page-32-2"></span>set\_overpass\_url *set\_overpass\_url*

# Description

Set the URL of the specified overpass API. Possible APIs with global coverage are:

- "https://overpass-api.de/api/interpreter" (default)
- "https://overpass.kumi.systems/api/interpreter"
- "https://overpass.osm.rambler.ru/cgi/interpreter"
- "https://api.openstreetmap.fr/oapi/interpreter"
- "https://overpass.osm.vi-di.fr/api/interpreter"

Additional APIs with limited local coverage include:

- "https://overpass.osm.ch/api/interpreter" (Switzerland)
- "https://overpass.openstreetmap.ie/api/interpreter" (Ireland)

#### Usage

```
set_overpass_url(overpass_url)
```
#### <span id="page-33-0"></span>Arguments

overpass\_url The desired overpass API URL

# Details

For further details, see [https://wiki.openstreetmap.org/wiki/Overpass\\_API](https://wiki.openstreetmap.org/wiki/Overpass_API)

#### Value

The overpass API URL

#### See Also

[get\\_overpass\\_url\(\)](#page-10-2) Other overpass: [get\\_overpass\\_url\(](#page-10-2))

<span id="page-33-1"></span>trim\_osmdata *trim\_osmdata*

#### Description

Trim an [osmdata](#page-19-1) object to within a bounding polygon

#### Usage

```
trim_osmdata(dat, bb_poly, exclude = TRUE)
```
#### Arguments

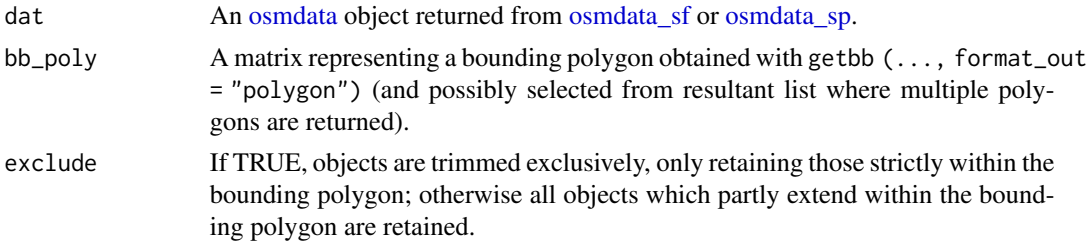

### Value

A trimmed version of dat, reduced only to those components lying within the bounding polygon.

# Note

It will generally be necessary to pre-load the sf package for this function to work correctly.

Caution is advised when using polygons obtained from Nominatim via getbb(..., format\_out = "polygon"|"sf\_polygon"). These shapes can be outdated and thus could cause the trimming operation to not give results expected based on the current state of the OSM data.

# <span id="page-34-0"></span>unique\_osmdata 35

#### See Also

Other transform: [osm\\_elevation\(](#page-26-2)), [osm\\_poly2line\(](#page-30-1)), [unique\\_osmdata\(](#page-34-1)), [unname\\_osmdata\\_sf\(](#page-35-1))

#### Examples

```
## Not run:
dat <- opq ("colchester uk") %>%
   add_osm_feature (key = "highway") %>%
   osmdata_sf (quiet = FALSE)
bb <- getbb ("colchester uk", format_out = "polygon")
library (sf) # required for this function to work
dat_tr <- trim_osmdata (dat, bb)
bb <- getbb ("colchester uk", format_out = "sf_polygon")
class (bb) # sf data.frame
dat_tr <- trim_osmdata (dat, bb)
bb <- as (bb, "Spatial")
class (bb) # SpatialPolygonsDataFrame
dat_tr <- trim_osmdata (dat, bb)
```
## End(Not run)

<span id="page-34-1"></span>unique\_osmdata *unique\_osmdata*

#### Description

Reduce the components of an [osmdata](#page-19-1) object to only unique items of each type. That is, reduce \$osm\_points to only those points not present in other objects (lines, polygons, etc.); reduce \$osm\_lines to only those lines not present in multiline objects; and reduce \$osm\_polygons to only those polygons not present in multipolygon objects. This renders an [osmdata](#page-19-1) object more directly compatible with typical output of sf.

#### Usage

```
unique_osmdata(dat)
```
#### Arguments

dat An [osmdata](#page-19-1) object

#### Value

Equivalent object reduced to only unique objects of each type

# See Also

Other transform: [osm\\_elevation\(](#page-26-2)), [osm\\_poly2line\(](#page-30-1)), [trim\\_osmdata\(](#page-33-1)), [unname\\_osmdata\\_sf\(](#page-35-1))

<span id="page-35-1"></span><span id="page-35-0"></span>unname\_osmdata\_sf *unname\_osmdata\_sf*

#### Description

Remove names from osmdata geometry objects, for cases in which these cause issues, particularly with plotting, such as <https://github.com/rstudio/leaflet/issues/631>, or [https:](https://github.com/r-spatial/sf/issues/1177) [//github.com/r-spatial/sf/issues/1177](https://github.com/r-spatial/sf/issues/1177). Note that removing these names also removes any ability to inter-relate the different components of an osmdata object, so use of this function is only recommended to resolve issues such as those linked to above.

#### Usage

```
unname_osmdata_sf(x)
```
#### Arguments

x An 'osmdata\_sf' object returned from function of same name

#### Value

Same object, yet with no row names on geometry objects.

#### See Also

Other transform: [osm\\_elevation\(](#page-26-2)), [osm\\_poly2line\(](#page-30-1)), [trim\\_osmdata\(](#page-33-1)), [unique\\_osmdata\(](#page-34-1))

#### Examples

```
## Not run:
hampi_sf <- opq ("hampi india") %>%
   add_osm_feature (key = "historic", value = "ruins") %>%
   osmdata_sf ()
hampi_clean <- unname_osmdata_sf (hampi_sf)
# All coordinate matrices include rownames with OSM ID values:
```

```
head (as.matrix (hampi_sf$osm_lines$geometry [[1]]))
# But 'unname_osmdata_sf' removes both row and column names:
head (as.matrix (hampi_clean$osm_lines$geometry [[1]]))
```
# <span id="page-36-0"></span>**Index**

∗ extract osmdata\_data\_frame, [22](#page-21-0) osmdata\_sc, [23](#page-22-0) osmdata\_sf, [24](#page-23-0) osmdata\_sp, [25](#page-24-0) osmdata\_xml, [26](#page-25-0) ∗ osminfo available\_features, [6](#page-5-0) available\_tags, [7](#page-6-0) ∗ overpass get\_overpass\_url, [11](#page-10-0) set\_overpass\_url, [33](#page-32-0) ∗ package osmdata, [20](#page-19-0) ∗ queries add\_osm\_feature, [2](#page-1-0) add\_osm\_features, [4](#page-3-0) bbox\_to\_string, [8](#page-7-0) getbb, [9](#page-8-0) opq, [11](#page-10-0) opq\_around, [14](#page-13-0) opq\_csv, [15](#page-14-0) opq\_enclosing, [16](#page-15-0) opq\_osm\_id, [17](#page-16-0) opq\_string, [19](#page-18-0) overpass\_status, [33](#page-32-0) ∗ search osm\_lines, [27](#page-26-0) osm\_multilines, [28](#page-27-0) osm\_multipolygons, [29](#page-28-0) osm\_points, [30](#page-29-0) osm\_polygons, [32](#page-31-0) ∗ transform osm\_elevation, [27](#page-26-0) osm\_poly2line, [31](#page-30-0) trim\_osmdata, [34](#page-33-0) unique\_osmdata, [35](#page-34-0) unname\_osmdata\_sf, [36](#page-35-0)

add\_osm\_feature, [2,](#page-1-0) *[3–](#page-2-0)[5](#page-4-0)*, *[8](#page-7-0)*, *[10](#page-9-0)*, *[13–](#page-12-0)[19](#page-18-0)*,

*[21](#page-20-0)[–26](#page-25-0)*, *[33](#page-32-0)* add\_osm\_features, *[3,](#page-2-0) [4](#page-3-0)*, [4,](#page-3-0) *[5](#page-4-0)*, *[8](#page-7-0)*, *[10](#page-9-0)*, *[13](#page-12-0)[–15](#page-14-0)*, *[17](#page-16-0)[–19](#page-18-0)*, *[33](#page-32-0)* available\_features, *[3](#page-2-0)*, [6,](#page-5-0) *[7](#page-6-0)*, *[21](#page-20-0)* available\_tags, *[7](#page-6-0)*, [7,](#page-6-0) *[21](#page-20-0)* bbox\_to\_string, *[4,](#page-3-0) [5](#page-4-0)*, [8,](#page-7-0) *[10](#page-9-0)*, *[12](#page-11-0)[–15](#page-14-0)*, *[17](#page-16-0)[–19](#page-18-0)*, *[21](#page-20-0)*, *[33](#page-32-0)* bbox\_to\_string(), *[9](#page-8-0)* c, *[18](#page-17-0)* data.frame, *[21,](#page-20-0) [22](#page-21-0)* get\_overpass\_url, [11,](#page-10-0) *[34](#page-33-0)* get\_overpass\_url(), *[34](#page-33-0)* getbb, *[4,](#page-3-0) [5](#page-4-0)*, *[8](#page-7-0)*, [9,](#page-8-0) *[12](#page-11-0)[–15](#page-14-0)*, *[17](#page-16-0)[–19](#page-18-0)*, *[21](#page-20-0)*, *[33](#page-32-0)* opq, *[3–](#page-2-0)[5](#page-4-0)*, *[8](#page-7-0)*, *[10](#page-9-0)*, [11,](#page-10-0) *[14,](#page-13-0) [15](#page-14-0)*, *[17](#page-16-0)[–19](#page-18-0)*, *[21](#page-20-0)[–26](#page-25-0)*, *[33](#page-32-0)* opq\_around, *[4,](#page-3-0) [5](#page-4-0)*, *[8](#page-7-0)*, *[10](#page-9-0)*, *[13,](#page-12-0) [14](#page-13-0)*, [14,](#page-13-0) *[15](#page-14-0)*, *[17](#page-16-0)[–19](#page-18-0)*, *[33](#page-32-0)* opq\_csv, *[4,](#page-3-0) [5](#page-4-0)*, *[8](#page-7-0)*, *[10](#page-9-0)*, *[13,](#page-12-0) [14](#page-13-0)*, [15,](#page-14-0) *[17](#page-16-0)[–19](#page-18-0)*, *[33](#page-32-0)* opq\_enclosing, *[4,](#page-3-0) [5](#page-4-0)*, *[8](#page-7-0)*, *[10](#page-9-0)*, *[13](#page-12-0)[–16](#page-15-0)*, [16,](#page-15-0) *[18,](#page-17-0) [19](#page-18-0)*, *[33](#page-32-0)* opq\_osm\_id, *[4,](#page-3-0) [5](#page-4-0)*, *[8](#page-7-0)*, *[10](#page-9-0)*, *[13](#page-12-0)[–15](#page-14-0)*, *[17](#page-16-0)*, [17,](#page-16-0) *[19](#page-18-0)*, *[33](#page-32-0)* opq\_string, *[3](#page-2-0)[–5](#page-4-0)*, *[8](#page-7-0)*, *[10](#page-9-0)*, *[13](#page-12-0)[–18](#page-17-0)*, [19,](#page-18-0) *[21](#page-20-0)*, *[33](#page-32-0)* opq\_to\_string *(*opq\_string*)*, [19](#page-18-0) osm\_elevation, [27,](#page-26-0) *[31](#page-30-0)*, *[35,](#page-34-0) [36](#page-35-0)* osm\_lines, [27,](#page-26-0) *[29,](#page-28-0) [30](#page-29-0)*, *[32](#page-31-0)* osm\_multilines, *[28](#page-27-0)*, [28,](#page-27-0) *[29,](#page-28-0) [30](#page-29-0)*, *[32](#page-31-0)* osm\_multipolygons, *[28,](#page-27-0) [29](#page-28-0)*, [29,](#page-28-0) *[30](#page-29-0)*, *[32](#page-31-0)* osm\_points, *[28,](#page-27-0) [29](#page-28-0)*, [30,](#page-29-0) *[32](#page-31-0)* osm\_poly2line, *[27](#page-26-0)*, [31,](#page-30-0) *[35,](#page-34-0) [36](#page-35-0)* osm\_polygons, *[28](#page-27-0)[–30](#page-29-0)*, [32](#page-31-0) osmdata, *[18](#page-17-0)*, [20,](#page-19-0) *[23](#page-22-0)[–25](#page-24-0)*, *[27](#page-26-0)[–32](#page-31-0)*, *[34,](#page-33-0) [35](#page-34-0)* osmdata-package *(*osmdata*)*, [20](#page-19-0) osmdata\_data\_frame, *[13](#page-12-0)*, *[15](#page-14-0)*, *[21](#page-20-0)*, [22,](#page-21-0) *[23](#page-22-0)[–26](#page-25-0)* osmdata\_sc, *[21,](#page-20-0) [22](#page-21-0)*, [23,](#page-22-0) *[24](#page-23-0)[–27](#page-26-0)* osmdata\_sf, *[21](#page-20-0)[–23](#page-22-0)*, [24,](#page-23-0) *[25,](#page-24-0) [26](#page-25-0)*, *[34](#page-33-0)* osmdata\_sp, *[21](#page-20-0)[–24](#page-23-0)*, [25,](#page-24-0) *[26](#page-25-0)*, *[34](#page-33-0)* osmdata\_xml, *[13,](#page-12-0) [14](#page-13-0)*, *[16](#page-15-0)*, *[21](#page-20-0)[–25](#page-24-0)*, [26](#page-25-0)

#### 38 INDEX

overpass\_status, *[4,](#page-3-0) [5](#page-4-0)*, *[8](#page-7-0)*, *[10](#page-9-0)*, *[13–](#page-12-0)[15](#page-14-0)*, *[17–](#page-16-0)[19](#page-18-0)*, *[21](#page-20-0)*, [33](#page-32-0)

set\_overpass\_url, *[11](#page-10-0)*, [33](#page-32-0) set\_overpass\_url(), *[11](#page-10-0)*

trim\_osmdata, *[27](#page-26-0)*, *[31](#page-30-0)*, [34,](#page-33-0) *[35,](#page-34-0) [36](#page-35-0)*

unique\_osmdata, *[27](#page-26-0)*, *[31](#page-30-0)*, *[35](#page-34-0)*, [35,](#page-34-0) *[36](#page-35-0)* unname\_osmdata\_sf, *[27](#page-26-0)*, *[31](#page-30-0)*, *[35](#page-34-0)*, [36](#page-35-0)